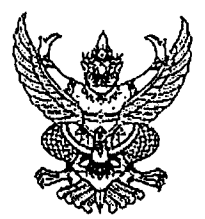

ประกาศมหาวิทยาลัยราชภัฏลำปาง

เรื่อง ประกาศผู้ชนะการเสนอราคา ซื้อวัสดุคอมพิวเตอร์ โดยวิธีเฉพาะเจาะจง

ตามที่ มหาวิทยาลัยราชภัฏลำปาง ได้มีโครงการ ซื้อวัสดุคอมพิวเตอร์ โดยวิธีเฉพาะเจาะจง นั้น วัสดุคอมพิวเตอร์ จำนวน ๑ งาน ผู้ได้รับการคัดเลือก ได้แก่ IDEA COMPUTERTELECOM โดยเสนอ ราคา เป็นเงินทั้งสิ้น ๔๑,๘๕๐.๐๐ บาท (สี่หมื่นหนึ่งพันแปดร้อยห้าสิบบาทถ้วน) รวมภาษีมูลค่าเพิ่มและภาษีอื่น ค่า ขนส่ง ค่าจดทะเบียน และค่าใช้จ่ายอื่นๆ ทั้งปวง

ประกาศ ณ วันที่ ๒๐ กุมภาพันธ์ พ.ศ. ๒๕๖๒

-<br>(ผู้ช่วยศาสตราจารย์ไพจิตร สุขสมบูรณ์) ผู้อำนวยการสำนักวิทยบริการและเทคโนโลยีสารสนเทศ